Subject: Re: Indonesia vcal calendar data Posted by [adev](https://userforum.dhsprogram.com/index.php?t=usrinfo&id=1131) on Mon, 12 Jan 2015 10:08:51 GMT [View Forum Message](https://userforum.dhsprogram.com/index.php?t=rview&th=1804&goto=3569#msg_3569) <> [Reply to Message](https://userforum.dhsprogram.com/index.php?t=post&reply_to=3569)

Hello -

Yes I tried to select on months 0-59 preceding the survey and I get closer with live births but also lose stillbirths. I am attaching the do file I used just to create the DHS2002 sample in case you can see any obvious issues. I am calculating months pregnant based on event\_time in calendar year and then using that to select pregnancies that were 7 months or longer. I also get different numbers depending on whether I use calendar data on birth history data. But stillbirth estimates are coming directly from calendar data.

Thank you, Alka Dev

File Attachments 1) [Create DHS 2002 Sample.do,](https://userforum.dhsprogram.com/index.php?t=getfile&id=353) downloaded 1054 times

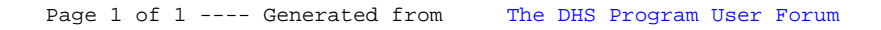